МБУК ЦБС г. Полярные Зори Центральная городская библиотека Информационно-библиографический отдел

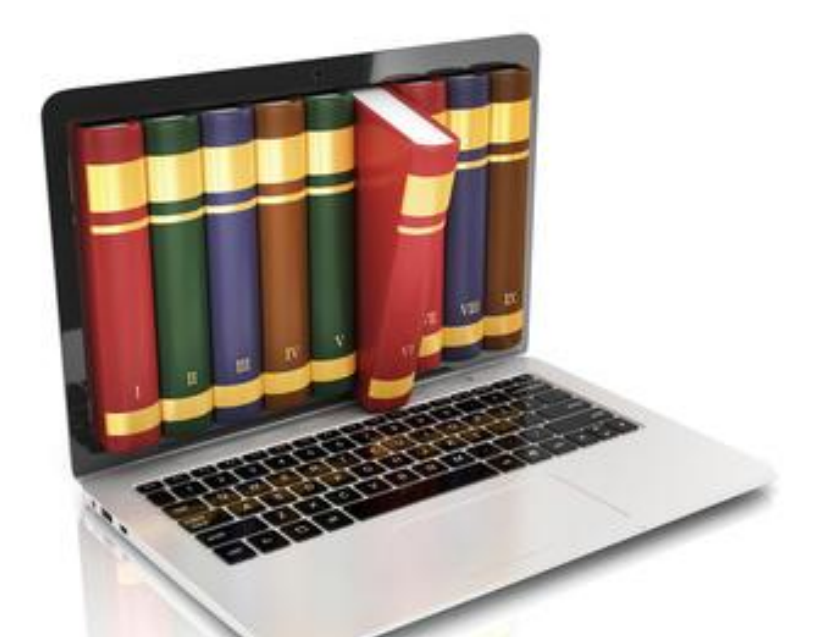

# ПИШЕМ ОБЗОРЫ КНИГ ДЛЯ САЙТА

**Теория, практика, методические рекомендации**

Полярные Зори 2020

**ББК 78 кр П-36**

Составитель Е. В. Филипчук

Ответственный за выпуск О. И. Сметанина

## **П-36**

**Пишем обзоры книг для сайта** / МБУК «Централизованная библиотечная система г. Полярные Зори». Центр. город. б-ка ; составитель Е. В. Филипчук ; ответ. за вып. О. И. Сметанина. – Полярные Зори, 2020. – 22 с.

*Последние годы библиотеки осваивают новые формы работы и новые технологии. Безусловно, те возможности, что получила библиотека с приходом новых технологий, очень востребованы, но не стоит забывать о старых формах и методах работы, которые также могут использоваться и в современных условиях в новом формате. Актуально это положение и для одной из самых традиционных форм массовой работы с читателями в библиотеке – библиографического обзора.*

*Целью этого выпуска методических рекомендаций библиографа, является раскрытие особенностей теоретической и практической подготовки, как обычного книжного обзора, так и его современной версии – интернет-обзора, предназначенного для публикации в сети Интернет (на сайтах, страницах в соцсетях, блогах и т.д.). Ведь возможности Интернета позволяют заниматься продвижением книги и чтения вне территориальных и временных рамок. Современным и удобным инструментом для этого может быть сайт библиотеки.*

Знак информационной продукции 12+

**ББК 78 кр**

МБУК ЦБС г. Полярные Зори, 2020

#### **НЕМНОГО ТЕОРИИ О «КЛАССИЧЕСКОМ» ОБЗОРЕ**

Библиографический обзор – это совокупность библиографических сообщений, последовательный рассказ о произведениях печати или о других видах документов, заранее отобранных библиотекарем, в сочетании с их наглядным показом. Обзор дает оценку рекомендуемой литературы, его свойствами являются оперативность, доходчивость, эмоциональность, возможность визуально ознакомиться с изданиями. То есть, по сути, библиографический обзор – это реклама книг, имеющая целью раскрытие фондов, пробуждающая интерес к тем или иным печатным документам.

Функциональное отличие обзора от других библиотечных форм работы – в создании у читателей представления об особой значимости рекомендуемых произведений. Такой читательской установке способствует ограниченный круг изданий (от 5 до 10 названий), и прямой контакт с библиотекарем (в отличие от выставки, где общение обезличено), и возможность оперативно удостовериться в достоинствах рекомендуемых книги, журнала.

Традиционные классические обзоры по содержанию подразделяются на обзоры новой литературы, тематические, персональные, обзоры одной книги.

#### **Обзор новых поступлений**

#### **Обзор книг по определенной теме/творчеству писателя**

**Тематические книжные обзоры** имеют цель познакомить читателя с наиболее интересными и значимыми книгами по конкретной теме, проблеме или с творчеством определенного автора.

Основой такого обзора также могут стать:

**формат книг** (малый – обзор миниатюр, большой – обзор книг-великанов, великий – обзор книг-гигантов);

**издательство** (обзор книг определенного издательства);

**серия** (обзор книг серии);

**год издания** (обзоры «Книги десятилетия»: 40, 50, 60, 70-е годы, в ходе которого читатель может изучить книжную картину эпохи, картинку чтения);

**страна, где вышла книга** (обзор «Страна и ее писатели);

**язык, на котором написаны книги (**обзор «Подлинник и перевод» или обзор переводов);

Это все «внешние книжные» критерии для создания обзора. Но и с точки содержательной составляющей книг найдется множество интересных моментов, которые могут стать поводом для обзоров.

**экранизации** (определенной книги, книг определенного автора или книг, по которым поставлены фильмы-лауреаты кинопремий);

**день рождения автора или юбилей (**например, здесь можно обратить внимание на имя автора: не скрывается ли за ним кто-то другой? Не псевдоним ли это? В результате может появиться обзор мистификаций автора или обзор книг по псевдонимам автора).

**дата содержащегося в книге события** (тогда можно рассказать о книгах, где упоминается данная дата);

**дата рождения главного героя** (например, Шерлок Холмс родился 6 января 1854 года под знаком Козерога. Можно было бы исследовать характер сыщика с точки зрения знака Зодиака и оформить выставку «Знаменитые Козероги»);

**день свадьбы главных героев** (сравнительный обзор описания свадеб, встречающиеся в художественных произведениях).

### **интересные детали, встречающиеся в книге**;

**книги, которые читают герои** (Что читала Эмма Бовари? Татьяна Ларина? Евгений Онегин?). Такого рода обзоры помогают лучше узнать характеры главных героев

#### **кулинарные пристрастия героев**;

#### **страна, описанная в книге**;

**путешествие, которое совершают герои,** могут стать основой обзора библиопутешествий.

**жанр книги** – обзор, например, литературных мелодрам, эссе, путевых заметок, сказок для взрослых…

#### **Обзор одной книги**

Как правило, он посвящен книге с необычной судьбой, книге, очень популярной среди читателей и т.п.

Основой такого обзора может стать:

**оформление книги** (например, в обзоре одной книги можно представить несколько ее изданий по-разному оформленных);

**издание книги** (рассмотреть нескольких изданий книги и найти десять отличий);

**вся биография книги** (рассказ о рождении, выходе в свет, отзывах в прессе, премиях, экранизациях, переизданиях, современном состоянии).

**событие из жизни автора книги** (например, когда возник замысел его книги, когда автор сел писать, когда закончил, отправил издателю и т.д.)

## **Основные рекомендации по подготовке «классического» обзора литературы**

### **Шаг 1**

Выбор темы обзора

### **Шаг 2**

Первичный поиск литературы (библиографический поиск) по теме в СБА, книгах, статьях, журналах, справочных материалах и т.д. и в сети Интернет (поисковые системы электронных библиотек и сайтов, и др. литературные источники). Подбор литературы определяется спецификой выбранной темы, целевым и читательским назначением.

### **Шаг 3**

Первичное знакомство с найденной литературой, проведение поверхностного анализа содержания Систематизация и классификация подобранного материала. Сбор дополнительной литературы.

### **Шаг 4**

Составление плана, отображающего порядок, в котором будут представляться книги в обзоре. Он должен быть конкретным, структурированным и реалистичным с учетом имеющейся в наличии литературы. За основу может быть взят формальный признак (алфавит авторов и названий, хронологический принцип и т.п.) или содержательный (жанр, содержание произведения и т.д.).

#### **Шаг 5**

Написание обзора литературы.

#### **Шаг 6**

Оформление обзора. Написание списка литературы, использованной в обзоре (библиографии).

На материале любого традиционного обзора книг (периодики) можно разработать его электронный вариант.

## **КНИЖНЫЙ ИНТЕРНЕТ-ОБЗОР**

Цель интернет-обзора – публичное интернет-представление различных видов документов. Такой обзор, имея в своем арсенале ссылки на сторонние ресурсы, библиографические списки, графические изображения, иллюстративные и видео- материалы, тексты, другие дополнительные материалы не только значительно расширяет возможности этой формы работы, но имеет еще одно достоинство, не характерное для «классического обзора». Он доступен 24 часа в сутки, 7 дней в неделю

Подходы к организации интернет-обзоров весьма разнообразны: от уже ставшей традиционной, консервативной формы – изображение обложек книг и аннотаций изданий, до анимационного путешествия в мир книги. Здесь стоит отметить, что интернет-обзоре могут переплестись несколько традиционных форм библиотечной работы (например, книжной выставки, так как практически все нижеизложенное может использоваться и при создании виртуальной выставки). Но, в любом случае, создание электронных библиографических ресурсов обязательно опирается на традиционную методику плюс новые возможности электронной компьютерной среды (программу подготовки презентаций PowerPoint, программу написания интернет-страниц HTML – Frontpage и др.).

В интернет-обзоре, как и в традиционном, используется определенная структура и наполнение, но также возможно применение дополнительных элементов, присущих, как традиционной книжной выставке (это, например, оформление (обложки и раскрытые книги, эстетика размещения, цветовая гамма и т.д.), дополнительные материалы, такие как фактографическая справка об авторе или предмете, список дополнительной литературы и т.д.), так и обычной информации в интернете (использование гиперссылок на полные тексты или фрагменты документов, мультимедийные эффекты, интерактивное взаимодействие с пользователем и т.д.).

При организации интернет-обзоров также можно следовать стандартам представления традиционных книжных выставок:

- художественное представление книги (изображение обложки, раскрытой книги, в том числе с возможностью интерактивного перелистывания страниц, возможность прочитать фрагмент текста и т.д.);
- $\triangleright$  библиографическое описание книги;<br> $\triangleright$  аннотация представляемой книги
- аннотация представляемой книги (то, какую аннотацию рекомендательную или справочную – использовать, зависит от целевого и читательского назначения, указанного в предисловии).

Но такая модель не всегда удобна, т.к. читатель не может заглянуть вовнутрь книги, пролистать ее, рассмотреть иллюстрации. Лучшим вариантом будет обзор с гиперссылками на ресурсы, где можно получить дополнительную информацию об авторе, книге, полистать книгу в онлайнрежиме или прослушать аудиозапись книги, посмотреть экранизацию книги.

Интернет-обзоры могут быть созданы как с помощью стандартного набора офисных программ MS Office, так и в онлайн-сервисах для последующей вставки их HTML-кода на сайт или ссылки на странице в социальной сети.

## **Формы представления обзоров на сайте**

1. Презентация (Power Point, Slide Share)

2. Слайд-презентация (слайд-шоу) обложек и кратких аннотаций к книгам с музыкальным сопровождением (Power Point, Photopeach, Photosnack)

3. Видеообзор с рекомендациями библиотекаря, записью «громких чтений» читателей, видеовпечатлений читателей и известных в городе людей.

*Например, на сайте Челябинской областной юношеской библиотеки им. В. В. Маяковского в авторской колонке «ПредпоЧтения» используется принцип сверстнической рекомендации, которую ведет начинающий специалист Д. Фомин. Молодой человек, близкий по возрасту, увлечениям, темпоритму жизни основной пользовательской категории библиотеки рассказывает о своем читательском опыте, о книгах, которые произвели на него большое впечатление. Статистика просмотров свидетельствует о том, что данная рубрика востребована у читательской аудитории*

4. Обзор книг в виде интерактивного плаката (Power Point с использованием гиперссылок, ThingLink).

5. Обзор книг в виде ментальной карты, техники визуализации мышления в виде карты, в центре которой обозначена главная тема с отходящими от нее в разные стороны ключевыми словами, связанными с ней (Word, Power Point, Mindmeister, FreemindMap, Popplet).

6. Обзора на географической карте (Google Maps).

*Например, литературные карты, которые включают сведения о литературной жизни региона/города/района. Их основная цель – создание ценного информационного ресурса, посвященного многообразной литературной жизни, литературное образование населения и распространение знаний о роли своей «малой» родины в прошлой и настоящей культурной жизни России; приобщение к духовным ценностям региона/города/района всех заинтересованных людей.*

7. Обзор книг в виде 3D-книги (MS Publisher, Flip Book Maker, Flip PDF, ZooBurst Calameo Photosnack Myebook.

8. Обзор книг какого-либо автора в виде ленты времени (Power Point, Dipity, Xtimeline, Free Timeline, Timerime, Timtoast, Ourstory Capzles).

9. Обзор – виртуальная доска (Thinglink, Google Презентации).

10. Обзор – плакат (MS Publisher, Glogster, Thinglink, Playcast).

Среди онлайн-сервисов, которые широко используются для создания мультимедийных онлайн-презентаций можно выделить программу **Emaze**, обладающую возможностью встраивания любых мультимедийных объектов (аудио сопровождения, видео, анимированных диаграмм и т.д.), а также современным дизайном и динамическими переходами. Единственное, что потребуется – выход в интернет. Помимо этого, возможно разместить (встроить) презентацию на сайте библиотеки, в социальных сетях и т.д. Для того, чтобы создать презентацию достаточно перейти на сайт производителя, войти в свой личный кабинет, выбрать тему оформления и создать слайды проекта.

## **Алгоритм подготовки и разработки интернет-обзора**

## **Шаг 1**

Выбор темы обзора.

## **Шаг 2**

Сбор информации, материалов по данной теме, анализ материала, необходимого для подготовки обзора. Цель представления книг в обзоре – привлечь читателя, заинтересовать его информацией, представленной в обзоре, не просто проинформировать читателя, а включить эмоциональную составляющую, вызвать интерес к книге и автору. И для этого необходимо использовать все возможности имеющихся программ для создания презентаций.

## **Шаг 3**

Продумывание дизайна обзора, подготовка художественного представления книги (изображение обложки, раскрытой книги, в том числе с возможностью интерактивного перелистывания страниц, возможность прочитать фрагмент текста и т.д.). Сканирование и поиск иллюстраций, подготовка текстовых материалов. Создаём на диске компьютера отдельную папку, в которую сохраняем все собранные материалы.

## **Шаг 4**

Составление для каждой книги библиографического описания и краткой аннотации (или в самом тексте обзора или в списке литературы, прикладываемом к нему).

## **Шаг 5**

Составление самого обзора в выбранном формате. Проверка правописания и содержательных моментов обзора, тестирование работоспособности использованного формата обзора. По необходимости – коррекция.

## **Шаг 5**

Размещение обзора на сайте или в соцсети.

*P.S. Кстати, приведенная выше информация также актуальная и при создании виртуальных выставок* 

### **МБУК ЦБС г. Полярные Зори**

Центральная городская библиотека Информационно-библиографический отдел 184230 Мурманская обл. г. Полярные Зори Нивский пр., д.7а Телефон: (81532)71815